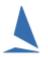

# Background

The scoring of Match Racing using TopYacht is limited to two boats.

The user must create a scoring system within TopYacht to suit the event.

A scoring system is not included in TopYacht because of its very infrequent use, and it can ONLY handle two boats in a series. A separate series is needed for each flight, and the use of race sessions if more than one race is conducted on the same race-track.

# **Scoring System Setup**

This example creates a scoring system that complies with RRS C10.1.

#### Step 1:

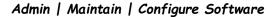

Click

Create / Edit a Score System

This Screen Opens:

| Show Hidden Items  | 💦 Create Nev | v Score | Definiti | ion  |      |      |      |      |      |           |     | <b>T</b> C | ose  |
|--------------------|--------------|---------|----------|------|------|------|------|------|------|-----------|-----|------------|------|
| SCORE DEFINITION   | HIGH POINT?  | P1      | P2       | P3   | P4   | P5   | P6   | P7   | STEP | SUB GROUP | +/- | LIMIT      | HIDE |
| Low Point System   |              | 1.0     | 2.0      | 3.0  | 4.0  | 5.0  | 6.0  | 7.0  | 1.0  |           |     |            |      |
| Bonus Point System |              | 0.0     | 3.0      | 5.7  | 8.0  | 10.0 | 11.7 | 13.0 | 1.0  |           |     |            |      |
| Low Point 0.8      |              | 0.8     | 2.0      | 3.0  | 4.0  | 5.0  | 6.0  | 7.0  | 1.0  |           |     |            |      |
| Big Bonus          |              | 0.0     | 2.0      | 5.7  | 6.0  | 8.0  | 10.0 | 12.0 | 1.0  |           |     |            |      |
| High Point         | Y            |         |          |      |      |      |      |      | 1.0  | HAS TIME  | +   | 1          |      |
| CoxSprague         | Y            | 100.0   | 99.0     | 98.0 | 97.0 | 96.0 | 95.0 | 94.0 | 1.0  | HAS TIME  |     |            |      |

### <u>Step 2:</u>

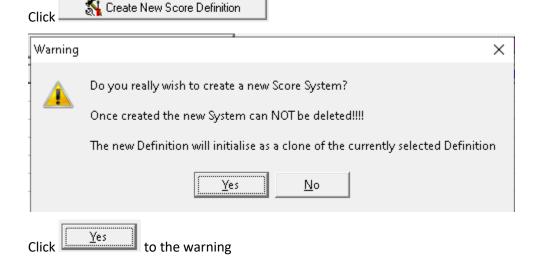

## <u>Step 3:</u>

Populate the new scoring system as shown.

| SCORE DEFINITION   | HIGH POINT? | P1    | P2   | P3   | P4   | P5   | P6   | P7   | STEP | SUB GROUP | +/- | LIMIT | HIDE | ^ |
|--------------------|-------------|-------|------|------|------|------|------|------|------|-----------|-----|-------|------|---|
| Low Point System   |             | 1.0   | 2.0  | 3.0  | 4.0  | 5.0  | 6.0  | 7.0  | 1.0  |           |     |       |      |   |
| Bonus Point System |             | 0.0   | 3.0  | 5.7  | 8.0  | 10.0 | 11.7 | 13.0 | 1.0  |           |     |       |      |   |
| Low Point 0.8      |             | 0.8   | 2.0  | 3.0  | 4.0  | 5.0  | 6.0  | 7.0  | 1.0  |           |     |       |      |   |
| Big Bonus          |             | 0.0   | 2.0  | 5.7  | 6.0  | 8.0  | 10.0 | 12.0 | 1.0  |           |     |       |      |   |
| High Point         | Y           |       |      |      |      |      |      |      | 1.0  | HAS TIME  | +   | 1     |      |   |
| CoxSprague         | Y           | 100.0 | 99.0 | 98.0 | 97.0 | 96.0 | 95.0 | 94.0 | 1.0  | HAS TIME  |     |       |      |   |
| Match Racing       | Y           | 1.0   |      |      |      |      |      |      | -1.0 |           |     |       |      |   |

### Note the **negative** step size

### <u>Step 4:</u>

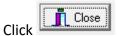

The user can now nominate the Match Racing score system in the group setup. (Page 3 of the Series Setup wizard)

| -PROVIDE RESULTS                                                                                                    |                  |
|----------------------------------------------------------------------------------------------------|------------------|
| <ul> <li>For ALL competitors in the group</li> </ul>                                                                 | [Fleet Results]  |
| 🔿 By Class Name / Division Name                                                                                      | [Class Results]  |
| O Mixed Class/Design - By Division Number                                                                            | [Div No Results] |
| Manually Allocate Competitors to this Group<br>[OR all competitors are added to this Group                           |                  |
| Use Class Yardsticks/PNs/CBHs/Marks                                                                                  |                  |
| 🛛 🧮 Use Mulithull Correction Factor (Dinghy/Cat                                                                      | races)           |
| 🛛 🧮 Use individual handicaps for each competit                                                                       | or               |
| 🛛 🧮 Include Casual Entrants Times in HC Calcs                                                                        |                  |
| HANDICAP SYSTEM                                                                                                    |                  |
|                                                                                                    |                  |
|                                                                                                    | ·                |
| POINT SCORING SYSTEM                                                                                                 | •                |
| POINT SCORING SYSTEM                                                                                                 | •<br>•           |
|                                                                                                    | -                |
| Low Point System<br>Low Point System<br>Bonus Point System                                                           | -<br>-           |
| Low Point System<br>Low Point System<br>Bonus Point System<br>Low Point 0.8                                          | •                |
| Low Point System<br>Low Point System<br>Bonus Point System                                                           | -                |
| Low Point System<br>Low Point System<br>Bonus Point System<br>Low Point 0.8<br>Big Bonus<br>High Point<br>CoxSprague | -<br>-<br>-      |
| Low Point System<br>Low Point System<br>Bonus Point System<br>Low Point 0.8<br>Big Bonus<br>High Point               | •<br>•           |

# **Document Revision**

2022-03-20